# Ms. Babitha Peter

babithapeter@icet.ac.in

https://www.icet.ac.in/faculties/1/staff-profile

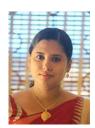

# **Employment History**

July 2014 - · · · · · · ·

Assistant Professor, Department of Civil Engineering, Ilahia College of Engineering and Technology

Sep 2012 – March 2013

**Project Commissioner,** Jalanidhi Project (Kerala Rural Water Supply and Sanitation Agency)

### **Education**

2010 - 2012

**Post Graduation, Calicut University:** M.Tech in Water Resources and Hydroinformatics

Thesis title: Land use change in Keecheri watershed

2006 - 2010

**Under Graduation, Mahatma Gandhi University:** B.Tech in Civil Engineering. Project title: *Desalination plant at Vypin*.

#### **Research Publications**

#### **Journal Articles**

- T. S. Anju, T. P. Abin, S. A. Pillai, M. Ebrahim, and B. Peter, "Siesmic retrofitting of reinforced concrete structures," *International Research Journal of Engineering and Technology*, vol. 6, no. 5, p. 5845, 2019.
- Swaleel, Falahi, A. P. Beeran, F. K. R, M. S. V. S, and B. Peter, "Comparitive study on deflouridation of water using leca balls and natural bioabsorbents," *International Research Journal of Engineering and Technology*, vol. 8, no. 5, p. 943, 2019.

### **Skills**

Languages

Strong reading, writing and speaking competencies for English, Malayalam

Software

AUTOCAD, STAAD, Primavera, Arc GIS, Map window, ILWIS, Q GIS ...

# Miscellaneous Experience

#### **Awards and Achievements**

2018 Academic Excellence Award, Illahia college of Engineering and Technology, Muvattupuzha

Academic Excellence Award, Illahia college of Engineering and Technology, Muvattupuzha

Academic Excellence Award, Illahia college of Engineering and Technology, Muvattupuzha

Won prize in paper presentation on National Conference C-con', 2011 IES Engg. College, Thrissur.

#### Certification/Affiliation

06 Mar 2023 - 10 Mar 2023

2023 Jan- 2023 Mar Certification. NPTEL: Natural Hazards.

#### **Seminars**

NAAC Accreditation for Affiliated Colleges, St. Thomas College, 22 May 2020 Thrissur.

> Current Trends and Requirements in Civil Engineering Industry, Department of Civil Engineering, ICET.

16 Jan 2019 - 20 Jan 2019 **Disaster Management**, Adi Shankara Institute of Engineering and Technology

25 May 2020 - 29 May 2020 Moodle Learning Management System, Spoken Tutorial Project, IIT Bombay

24 Feb 2021 - 26 Feb 2021 Innovations In Low Cost Construction Technologies, KTU - Department of Civil Engineering, Rajadhani Institute of Science and Technology, Palakkad

15 Mar 2021 - 19 Mar 2021 Forensics in Structural and Geotechnical Engineering, APJ Abdul Kalam Technological University sponsored online Faculty Development Program

19 Apr 2021 - 23 Apr 2021 Emerging Trends in Structural Health Monitoring Procedures, KTU - Department of Civil Engineering, Toc H Institute of Science and Technology, Arakkunnam

08 Jul 2021 - 10 Jul 2021 ■ Material Testing and Characterization - Destructive and Non-**Destructive Approache**, Department of Civil Engineering, Government Engineering College sKozhikode and sponsored by TEQIP Phase - II

Inculcating Universal Human Values in Technical Education, All In-04 Oct 2021 - 08 Oct 2021 dia Council for Technical Education(AICTE)

06 Jun 2022 - 11 Jun 2022 Emerging trends in construction management, Toc-H institute of technology

> Sustainable Repair and Rehabilitation of Constructed Facilities, Vellore Institute of Technology, Chennai

#### **FDP**

# Workshops

| 28 Apr 2020 | National Innovation and Startup Policy for Students and Faculty 2019 - A Guiding Framework for HEIs for Implementation, Institution's Innovation Council (IIC) of MHRD's Innovation Cell, New Delhi.                                                   |
|-------------|----------------------------------------------------------------------------------------------------|
| 29 Apr 2020 | Role and Importance of Pre-Incubators, Incubators and Accelerators in HEIs - Harnesing Innovation and Entrepreneurial Potential of Students and Faculties at Early Stage, Institution's Innovation Council (IIC) of MHRD's Innovation Cell, New Delhi. |
| 30 Apr 2020 | <b>Hangout with Emerging Innovator</b> , Institution's Innovation Council (IIC) of MHRD's Innovation Cell, New Delhi.                                                                                                    |
| 04 May 2020 | Role of Network Enablers, Institution's Innovation Council (IIC) of MHRD's Innovation Cell, New Delhi.                                                                                                    |
| 05 May 2020 | Hangout with Successful Startup Founder, Institution's Innovation Council (IIC) of MHRD's Innovation Cell, New Delhi.                                                                                                    |
| 06 May 2020 | Entrepreneurship, Business Idea and Business Model Canavas, Institution's Innovation Council (IIC) of MHRD's Innovation Cell, New Delhi.                                                                                                    |
| 07 May 2020 | How to Ideintify Right Problem and Solution using the Double Diamond Approach in Design, Institution's Innovation Council (IIC) of MHRD's Innovation Cell, New Delhi.                                                                                  |
| 08 May 2020 | Intellectual Property (IP) Management at Early Stage of Innovation and Start-ups, Institution's Innovation Council (IIC) of MHRD's Innovation Cell, New Delhi.                                                                                         |
| 09 May 2020 | Understanding Angel and Venture Capital Funding - What is there for Early Stage innovator, Institution's Innovation Council (IIC) of MHRD's Innovation Cell, New Delhi.                                                                                |
| 11 May 2020 | Legal and Ethical Steps - Productive Entrepreneurship and Startup, Institution's Innovation Council (IIC) of MHRD's Innovation Cell, New Delhi.                                                                                                    |
| 12 May 2020 | Innovating Self- Screen and Identify right opportunities, Institution's Innovation Council (IIC) of MHRD's Innovation Cell, New Delhi.                                                                                                    |
| 13 May 2020 | IUnderstanding Role and Application of Marketing Research at Idea to Start up Stage - Foundation Level, Institution's Innovation Council (IIC) of MHRD's Innovation Cell, New Delhi.                                                                   |
| 14 May 2020 | Innovation Risk Diagnostic â€" Product Innovation Rubric(PIR), Institution's Innovation Council (IIC) of MHRD's Innovation Cell, New Delhi.                                                                                                    |
| 18 May 2020 | Idea, Entrepreneurship Opportunities, Business Model and Business Plan, Institution's Innovation Council (IIC) of MHRD's Innovation Cell, New Delhi.                                                                                                   |
| 22 May 2020 | Use of Market Data and Application of Marketing Research Tools and Methodology - Increasing Chances of Survivality of Innovation and Venture - Advance Level, Institution's Innovation Council (IIC) of MHRD's Innovation Cell, New Delhi.             |

#### **Conferences**

23 Feb 2011 - 25 Feb 2011 Materials for the Future, ICMF 2011, GEC Thrissur.

25 Aug 2011 - 27 Aug 2011

Seventh Kerala Environmental Congress, Centre for Environment and Development, Trivandrum.

25 Mar 2011 - 26 Mar 2011

National Level Technical Competition, C CON 2011, IES College of Engineering, Thrissur.

09 Feb 2012 - 10 Feb 2012

Second National Technological Congress ,Kerala, NATCON 2012, GEC Thrissur.

05 Jul 2012 - 07 Jul 2012

Landuse Change Analysis on Keecheri River Watershed, GEC Thris-

## **Online Certificate Programs**

Smart Cities- Management of Smart Urban Infrastructures, École 2020 Polytechnique Fédérale de Lausanne

**Project Management: The Basics for Success**, University of California,

- Writing and Editing: Drafting, University of Michigan,
- **AI For Everyone**, Stanford University
- Writing and Editing: Revisi, University of Michigan
- **Grammar and Punctuation**, University of California, Irvine
- Writing and Editing: Word Choice and Word Order, University of Michigan
- **How to Write a Resume, The State** University of New York
- **Electric Power Systems**, University at Buffalo, The State University of New York
- Our Earth's Future, American Museum of Natural History
- Introduction to Thermodynamics: Transferring Energy from Here to There, University of Michigan
- **Electric Utilities Fundamentals and Future**, University of Colorado
- Water Resources Management and Policy, University of Geneva
- Air Pollution a Global Threat to our Health, University of Copenhagen, Coursera Project Network
- Create Customer Support Data with Google Sheets, Coursera Project Network
- Create Informative Presentations with Google Slides, Coursera Project Network
- Building Digital Media using Graphic Design in Google Slides, Coursera Project Network
- Create a Resume and Cover Letter with Google Docs, Coursera Project Network
- Introduction to Project Management, Coursera Project Network
- Improve Business Performance with Google Forms, Coursera Project Network
- Introduction to Indoor Air Quality, The Hong Kong University of Science and Technology
- Climate Change and Water in Mountains: A Global Concern, University of Geneva

- Spreadsheets for Beginners using Google Sheets, Coursera Project Network
- **Introduction to Google Docs**, Coursera Project Network
- Introduction to Environmental Law and Policy, The University of North Carolina at Chapel Hill
- Our Earth: Its Climate, History, and Processes, University of Manchester
- Introduction to Household Water Treatment and Safe Storage, École Polytechnique Fédérale de Lausanne
- Sustainable Tourism promoting environmental public health, University of Copenhagen
- Energy: The Enterprise, University at Buffalo, The State University of New York
- Renewable Energy and Green Building Entrepreneurship, Duke University
- **Wood Science: Beyond Building**, West Virginia University
- **MOOC and Blended Learning**, Tsinghua University
- Municipal Solid Waste Management in Developing Countries, École Polytechnique Fédérale de Lausanne
- **Build Your First React Website**, Coursera Project Network
- **Discounted Cash Flow Modeling**, Coursera Project Network
- Improving Math Engagement with Prodigy, Coursera Project Network
- **Creating an Interactive Story with Flutter**, Coursera Project Network
- Use Survey Monkey to Create a Survey and Analyze Results, Coursera Project Network
- **Build Your First React Website (Part II)**, Coursera Project Network
- **Create a Budget with Google Sheets**, Coursera Project Network
- BMC and Start-up Funding for Early-Stage Startups, Coursera Project Network
- Create Charts and Dashboard using Google Sheets, Coursera Project Network
- Using Google Forms for Student Success, Coursera Project Network
- **Building a Business Presence With Facebook Marketing**, Coursera Project Network
- **Project Management: Creating the WBS**, Coursera Project Network
- **Business Analysis**, Coursera Project Network
- The Product Lifecycle: A Guide from start to finish, Coursera Project Network
- Create a Profile and Network on LinkedIn, Coursera Project Network
- **Introduction to Cost Accounting**, Coursera Project Network
- Introduction to Project Management with ClickUp, Coursera Project Network
- Compare Stock Returns with Google Sheets, Coursera Project Network

- Build a mobile app with Google Sheets on Glide and no coding, Coursera Project Network
- New Product Development For Small Businesses and Start-Ups, Coursera Project Network
- Business Operations Support in Google Sheets, Coursera Project Network
- Encouraging Student Growth with Teach Your Monster to Read, Coursera Project Network
- Create Employee Management System with When I Work, Coursera Project Network
- Set up Google Analytics for a single page website, Coursera Project Network
- A Start Guide: Product Marketing Using G Suite, Coursera Project Network
- **Creating a Student Profile in Google Docs**, Coursera Project Network
- Statistical Forecasting Techniques in Google Sheets, Coursera Project Network
- Introduction to Business Analysis Using Spreadsheets: Basics, Coursera Project Network
- Create a Financial Statement using Google Sheets, Coursera Project Network
- Strategically Build and Engage Your Network on LinkedIn, Coursera Project Network
- Gmail: The Foundation To Accessing Google Apps, Coursera Project Network
- Analyzing Market Attractiveness Using Creately, Coursera Project Network
- **Build a Budget and Analyze Variance using Google Sheets**, Coursera Project Network
- Analysis of Variance with ANOVA in Google Sheets, Coursera Project Network
- Increase Student Buy in with Google Slides, Coursera Project Network
- Evaluate Profit Margins with VLOOKUP in Google Sheets, Coursera Project Network
- Digging Deeper into Audience Reports in Google Analytics, Coursera Project Network
- **Getting Started with Google Classroom**, Coursera Project Network
- Analyze Website Visitors with Google Analytics Segments, Coursera Project Network
- Implementing Parent Feedback with Google Forms, Coursera Project Network
- Create and Format a Basic Document with LibreOffice Writer,
  Coursera Project Network
- Intro to Scheduling with When I Work, Coursera Project Network

- **Build a film club web app on Google AppEngine**, Coursera Project Network
- Draw Insights with Crosstabs Reports in Google Sheets Coursera Project Network
- Building a Hiring Plan by Analyzing Past Data in Sheets, Coursera Project Network
- Leverage Google Finance Functions in Google Sheets, Coursera Project Network
- Custom Reports in Google Analytics, Coursera Project Network
- Create a Project Charter with Google Docs, Coursera Project Network
- Conduct Sales Projections with Seasonality in Google Sheets, Coursera Project Network,
- **Building Candlestick Charts with Google Sheets**, Coursera Project Network
- Impute Data to Forecast Demand in Google Sheets, Coursera Project Network
- Using Covid-19 Data to Make Supply Chain Logistics Decisions in Spreadsheets, Coursera Project Network,
- Predict Sales and Forecast Trends in Google Sheets, Coursera Project Network
- Create a Simple Project Timeline in Google Sheets, Coursera Project Network
- Investment Risk Management, Coursera Project Network
- Create a Simple Gantt Chart using Google Sheets, Coursera Project Network
- **Develop a Company Website with Wix**, Coursera Project Network
- Using Google Forms to Analyze User Research Data, Coursera Project Network
- **Building Custom Regional Reports with Google Analytics**, Coursera Project Network
- Google Ads for Beginners, Coursera Project Network
- Getting Started in Google Analytics, Coursera Project Network
- Create a Virtual Classroom using Google Slides, Coursera Project Network

#### **Duties/Responsibilities**

2022 PTA Executive Committee Member

- Mentor 2022-26 Civil batch
- Internal examination cell member
- SC/ST grievance cell coordinator